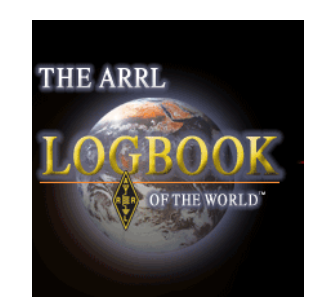

# **ARRL LOTW**

BARA Presentation Niko, AA2NI 2013

# **ARRL**

**ARRL Membership Supports These Activities** International representation Interface with the FCC on HAM issues Spectrum Defense Regulatory & Advocacy VEC **Technology** QST Magazine – Print & Online QSL Bureau for Incoming & Outgoing Cards LOTW

# **ARRL**

#### **ARRL Membership Support**

If you are not a member, please consider joining the ARRL.

We do not want to wake up one day and find our spectrum gone.

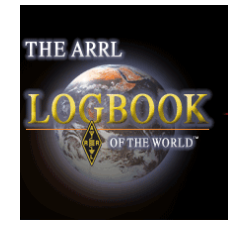

#### **Show of Hands**

- How many members are currently using LOTW?
- How many of you would like to learn about LOTW?
	- How many do not care?

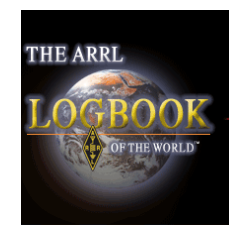

- What is it?
- How do I get it?
- How much does it cost?
- What can I do with it?
- How is it better than QSL card exchange?
- Questions

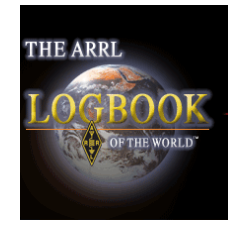

### **What is it?**

- Log Book Of The World
- ARRL's Electronic Logging System for Secure QSL exchange
- An Alternative to OSL Card Exchange

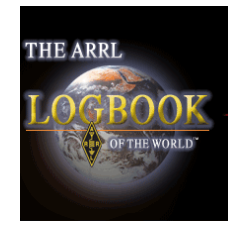

### **LOTW**

# **How Do I Get It?**

Hello Nissim | Log Out **Website Search**  $\cdot$  60  $\mathbf{ARRL}$  The national association for Keyword  $GO$ Category Your Favorites Edit your Profile Call Sign / Name Search Northern New Jersey Section News 0 items  $\sqrt{\frac{1}{2}}$ Search Licensees GO Licensing, Regulatory &<br>Advocacy Education & On The Air Public Service ARRL Store About ARRL News & Features Technology Get Involved inme Training Members About Amateur Radio · Clubs · Exams · Hamfests · DXCC · LoTW · QST · QEX · NCJ · Forums · Leadership · Media · HF/VHF/UHF Transceiver W1AW . 2014 ARRL Centennial . Youth . News . Advertise . Join or Renew . Donate . Shop . Site Index **NEW IC-7100 D-STAR** ready **Upcoming Events Conventions** · Intuitive Touch Screen Interface, August 3, 2013 **B** ARRL Great Lakes Division Convention **B** Columbus, Ohio Angled Controller with Built-in Speaker . Ruilt-in SD Card Slot

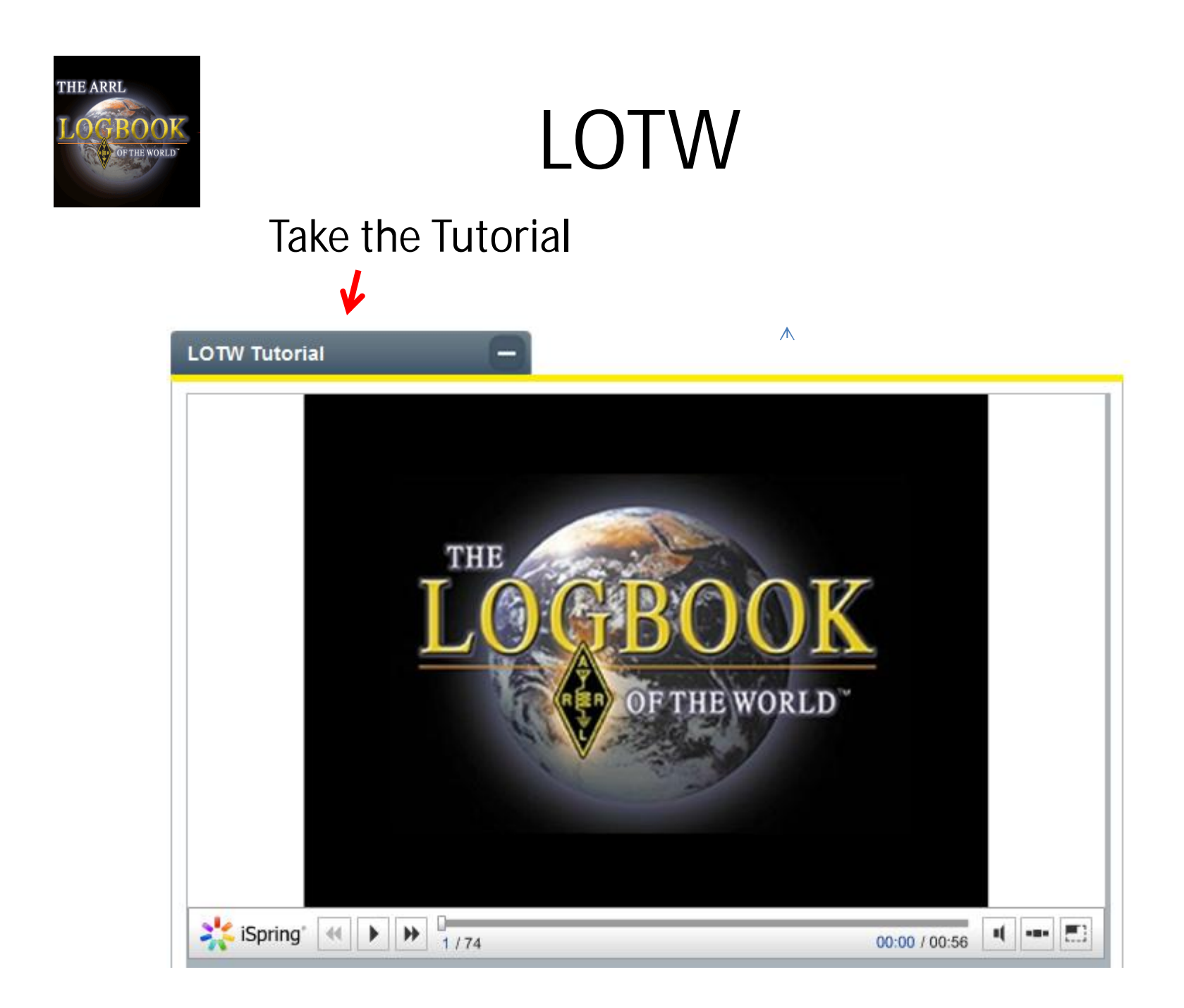

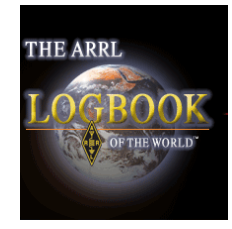

#### After you install it you will find these two Icons on your screen

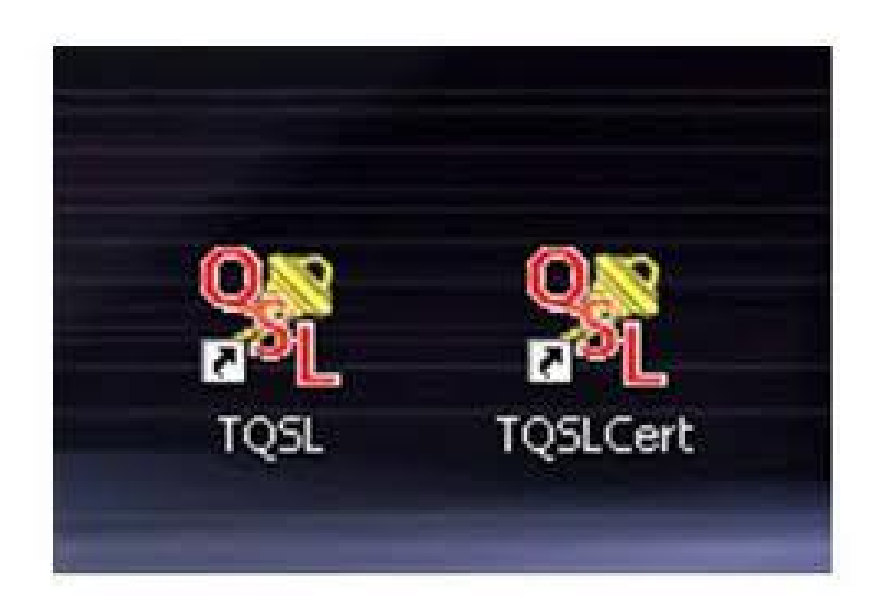

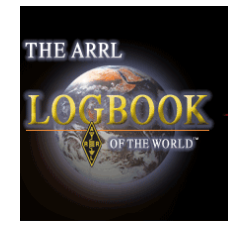

•Request a Certificate – Online

- •A Password will arrive in the mail on a card
- •Follow instructions to install the Certificate
- •You know you have succeeded when you get a gold emblem on your Certificate
- •Set up your Station Profile call, grid, etc.
- •You are ready to upload records

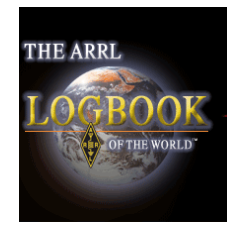

### **How Much Does It Cost?**

•Nothing to Install •Nothing to Upload QSO's •Small fees to Apply for Awards, Pin and **Certificate** 

# **THE ARRL**

### **LOTW** DXCC Fee Structure

**Paper QSL**

- \$15 Application fee
	- Includes 101 QSO's
	- 15 cents each over 101
	- Plus Mailing Fees

#### **LOTW**

- \$5 Application Fee
- 12 Cents per QSO Used

\$14 Certificate Fee \$7 DXCC Pin Fee Plus Postage

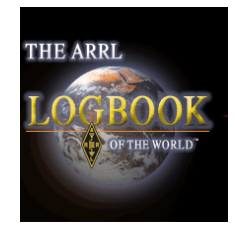

#### LOTW What Can I Do With It?

#### Make an ADIF copy of your Log

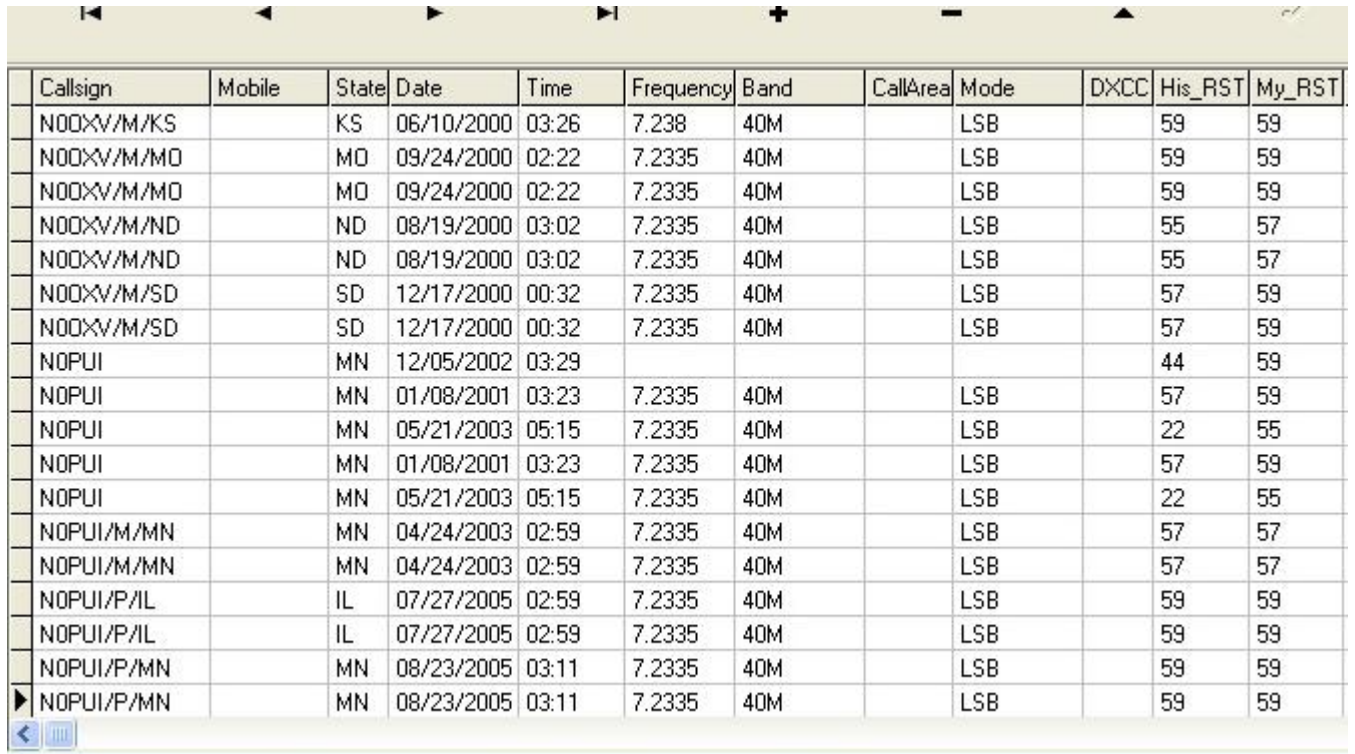

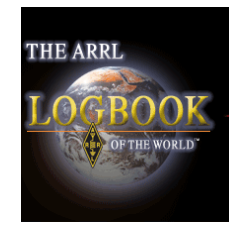

#### LOTW What Can I Do With It?

#### •Convert the ADIF File to TQSL

#### •Upload the TQSL (TQ8) File to LOTW

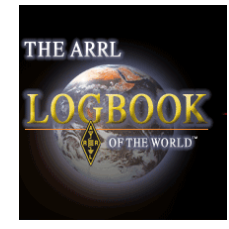

#### LOTW LOGON

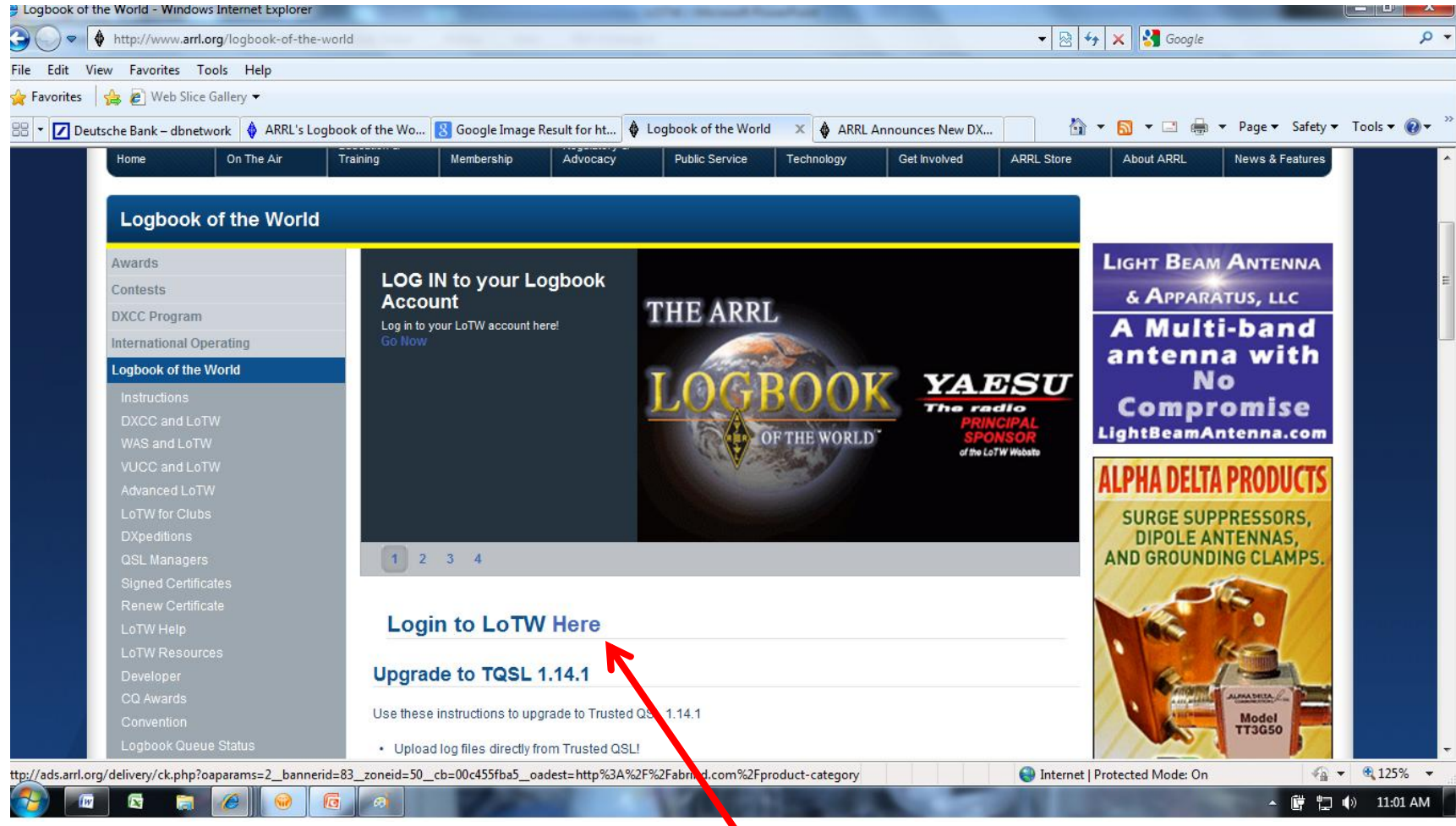

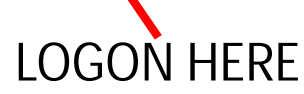

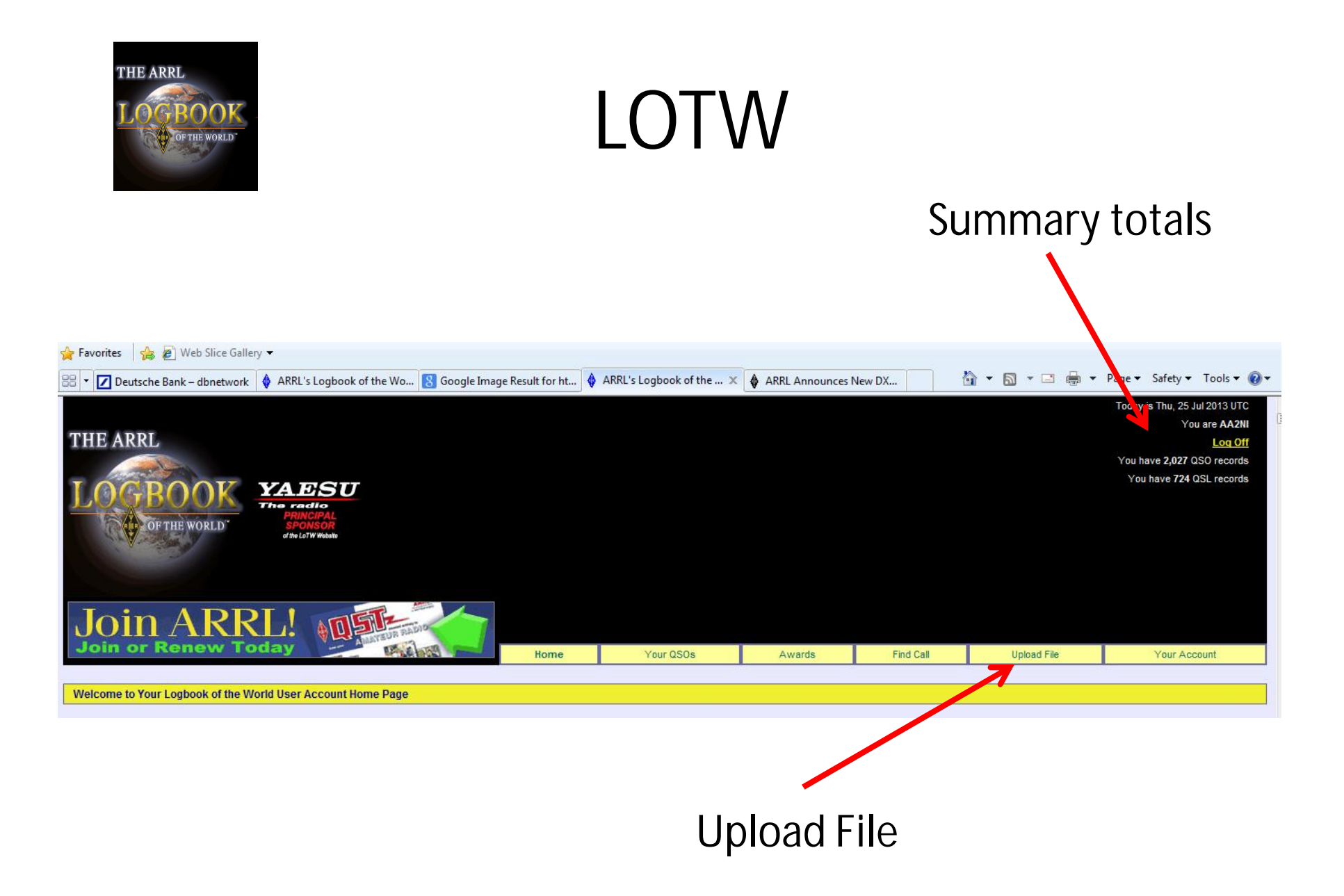

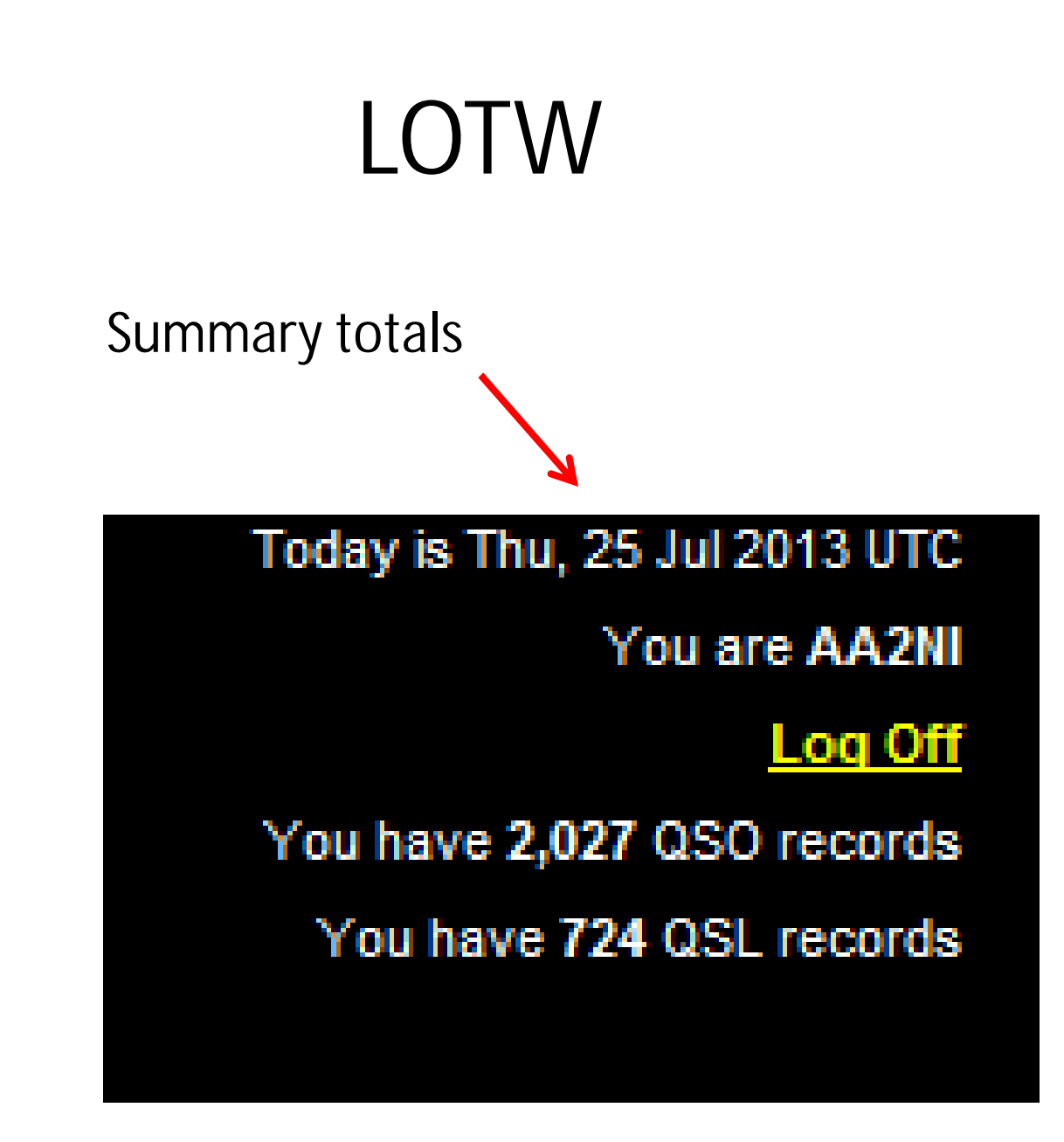

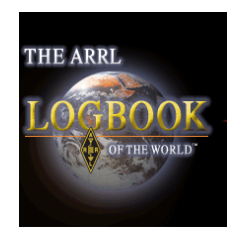

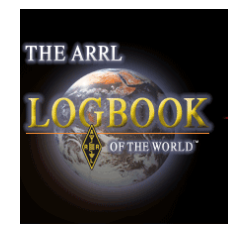

### LOTW Awards

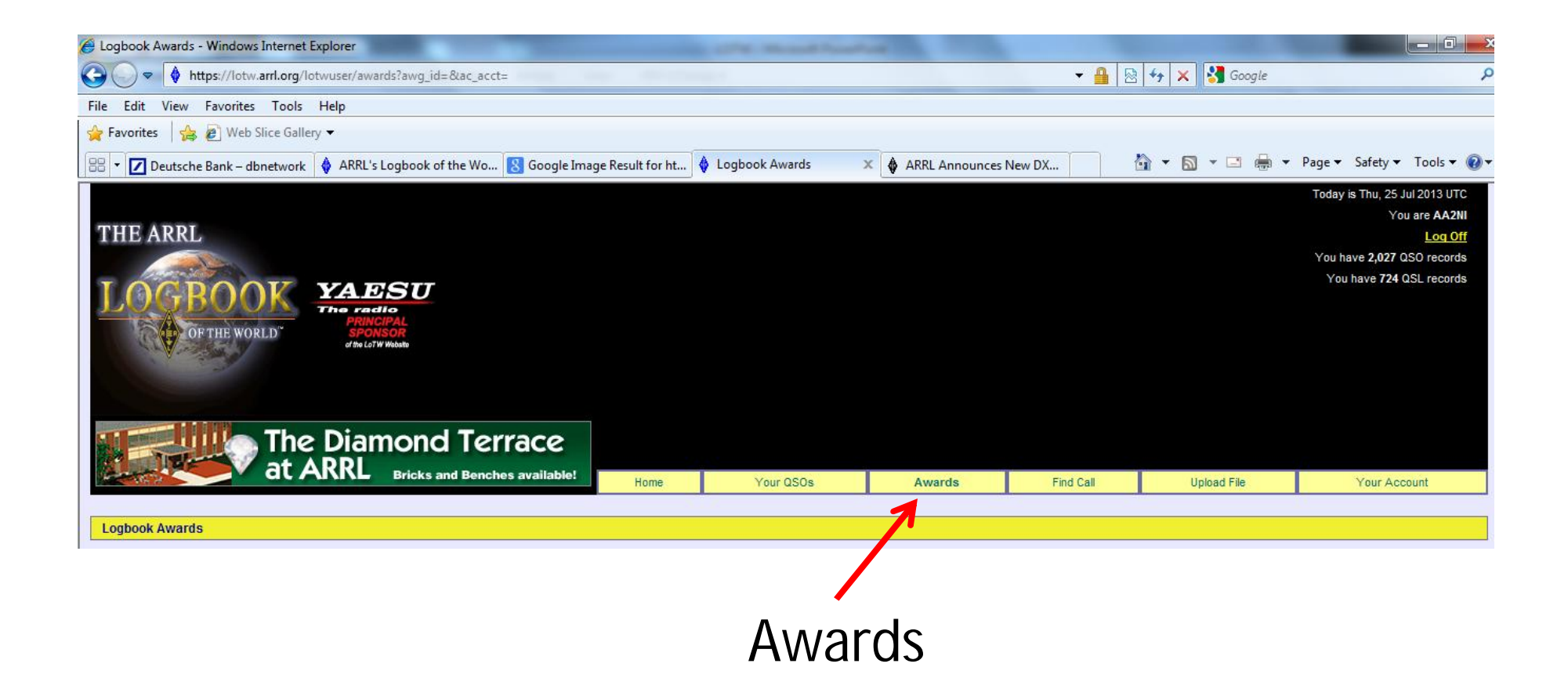

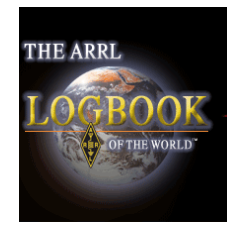

#### LOTW Awards

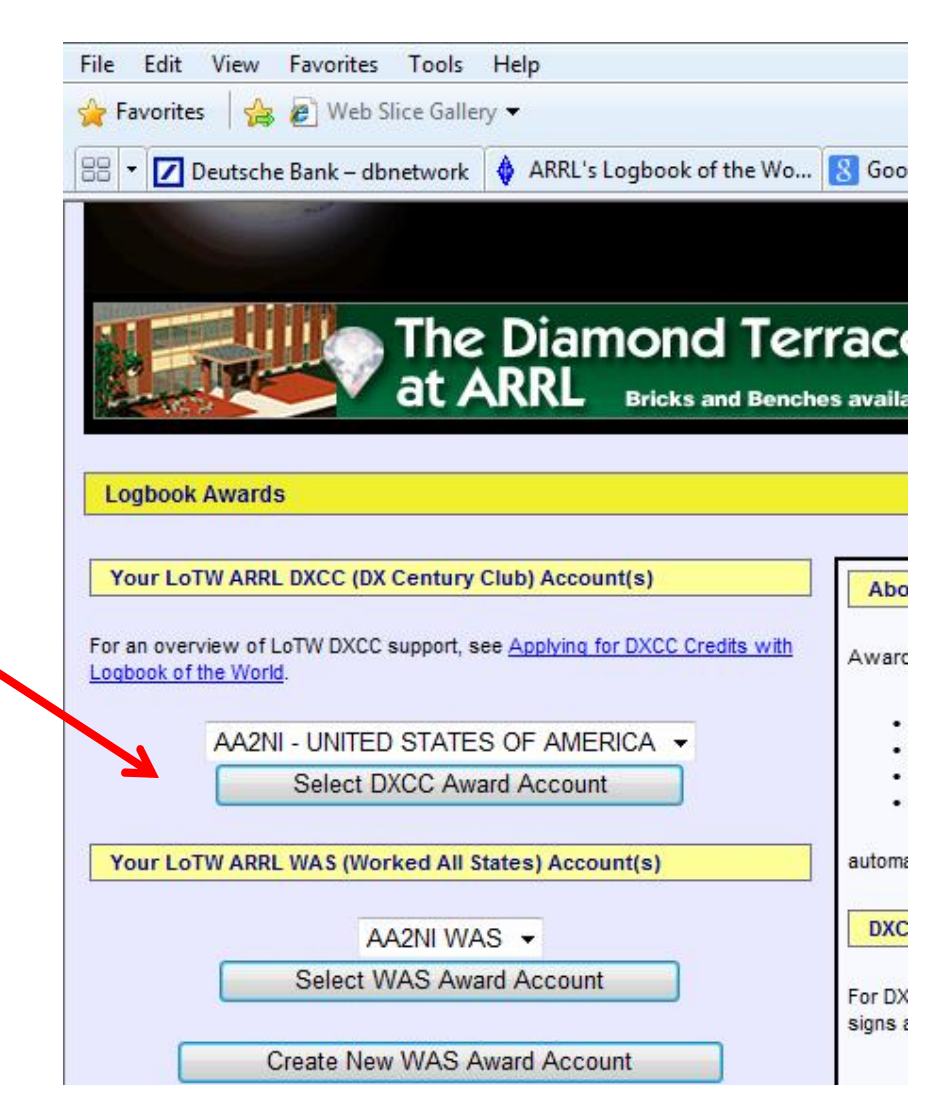

#### Select DXCC Award Account

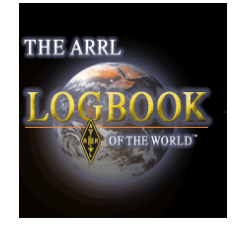

#### LOTW Awards

#### **Account Status**

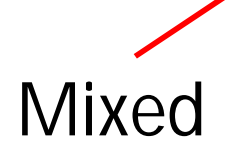

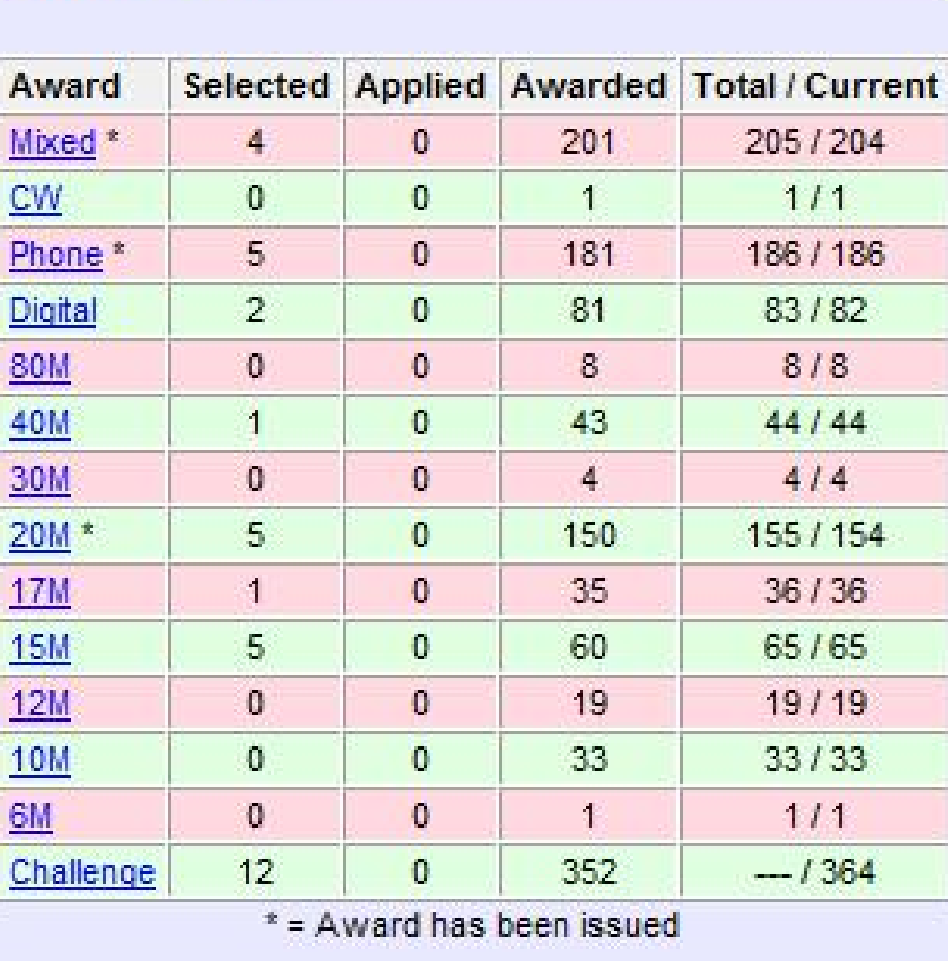

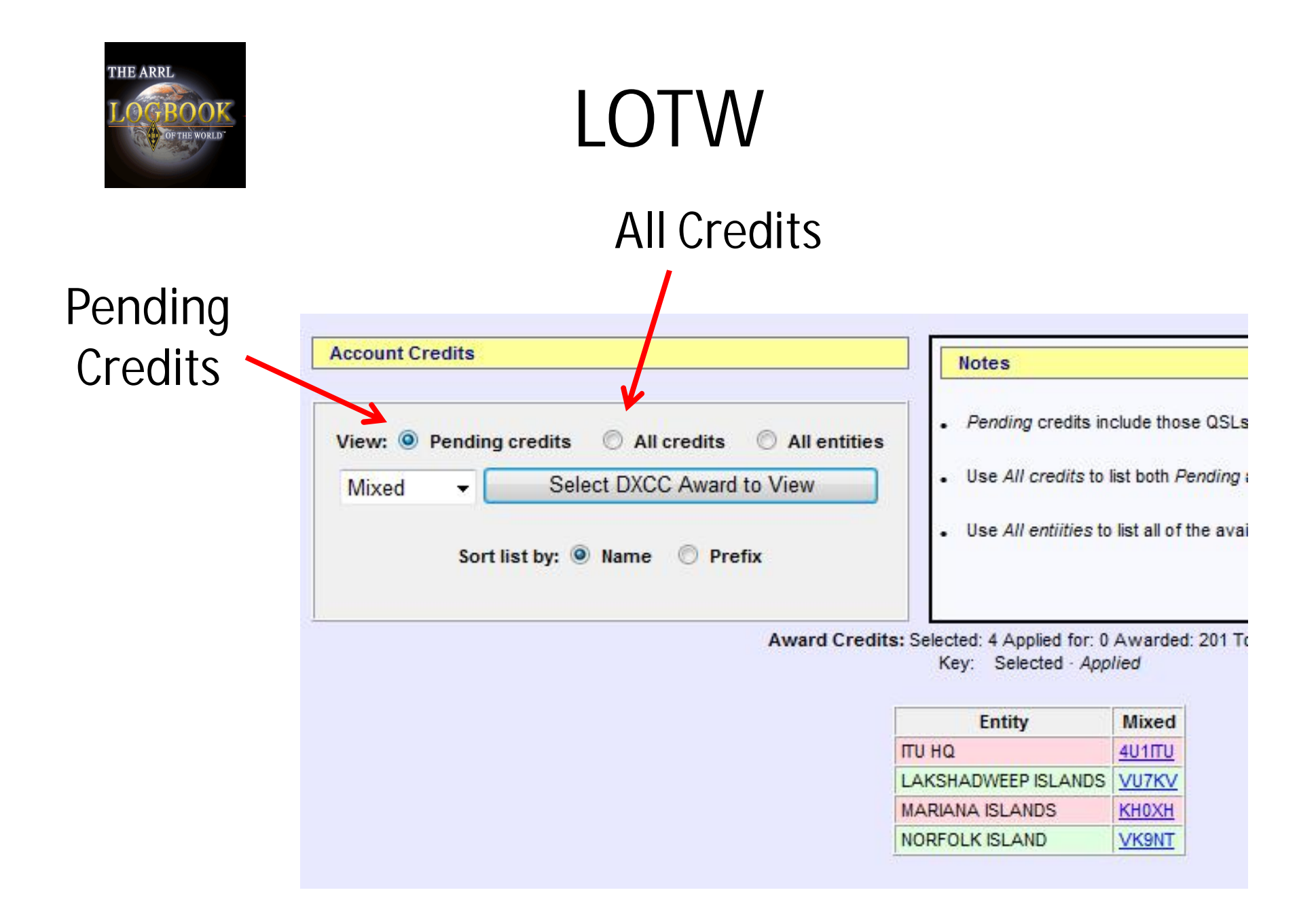

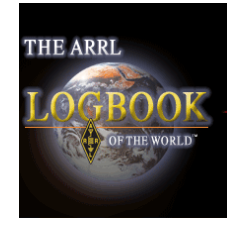

#### LOTW Award Presentation All Credits

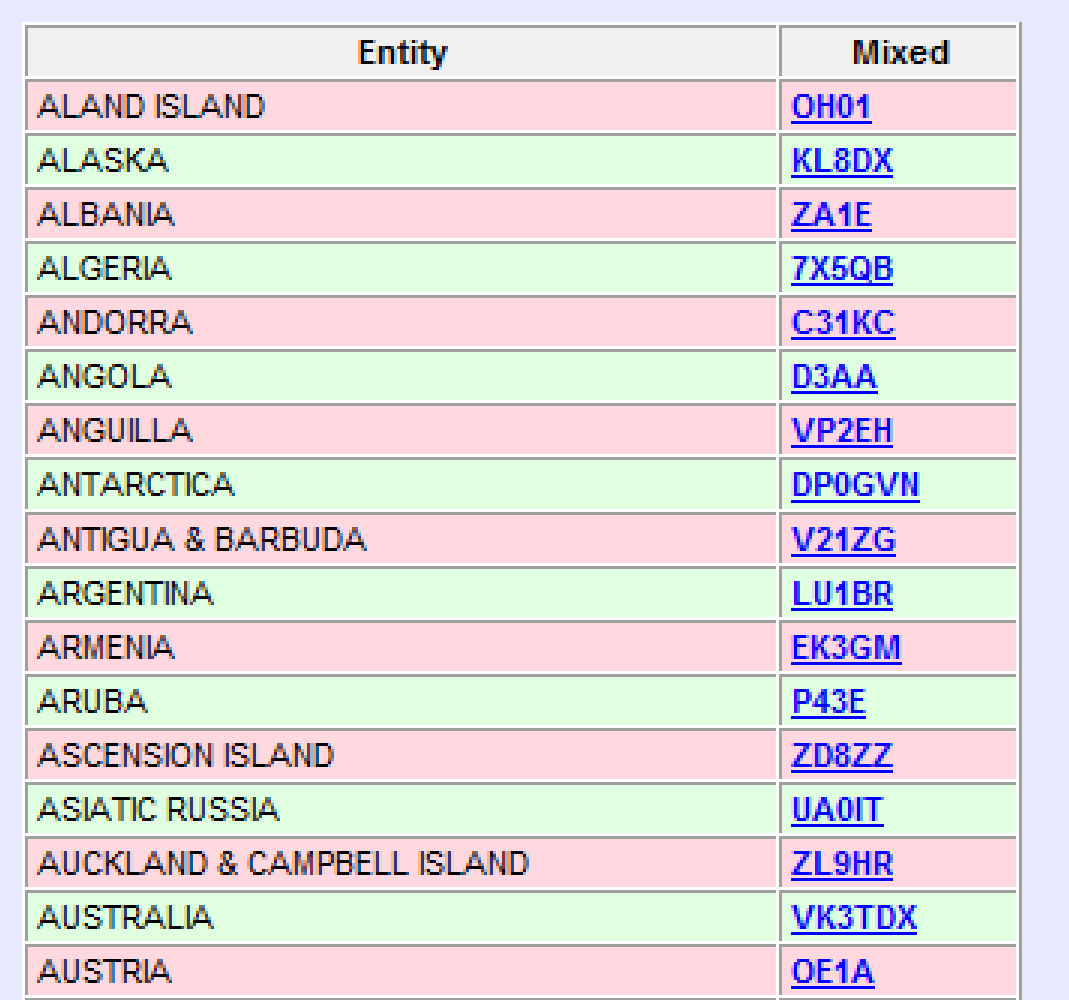

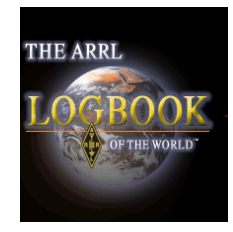

### LOTW Award Presentation Challenge Credits

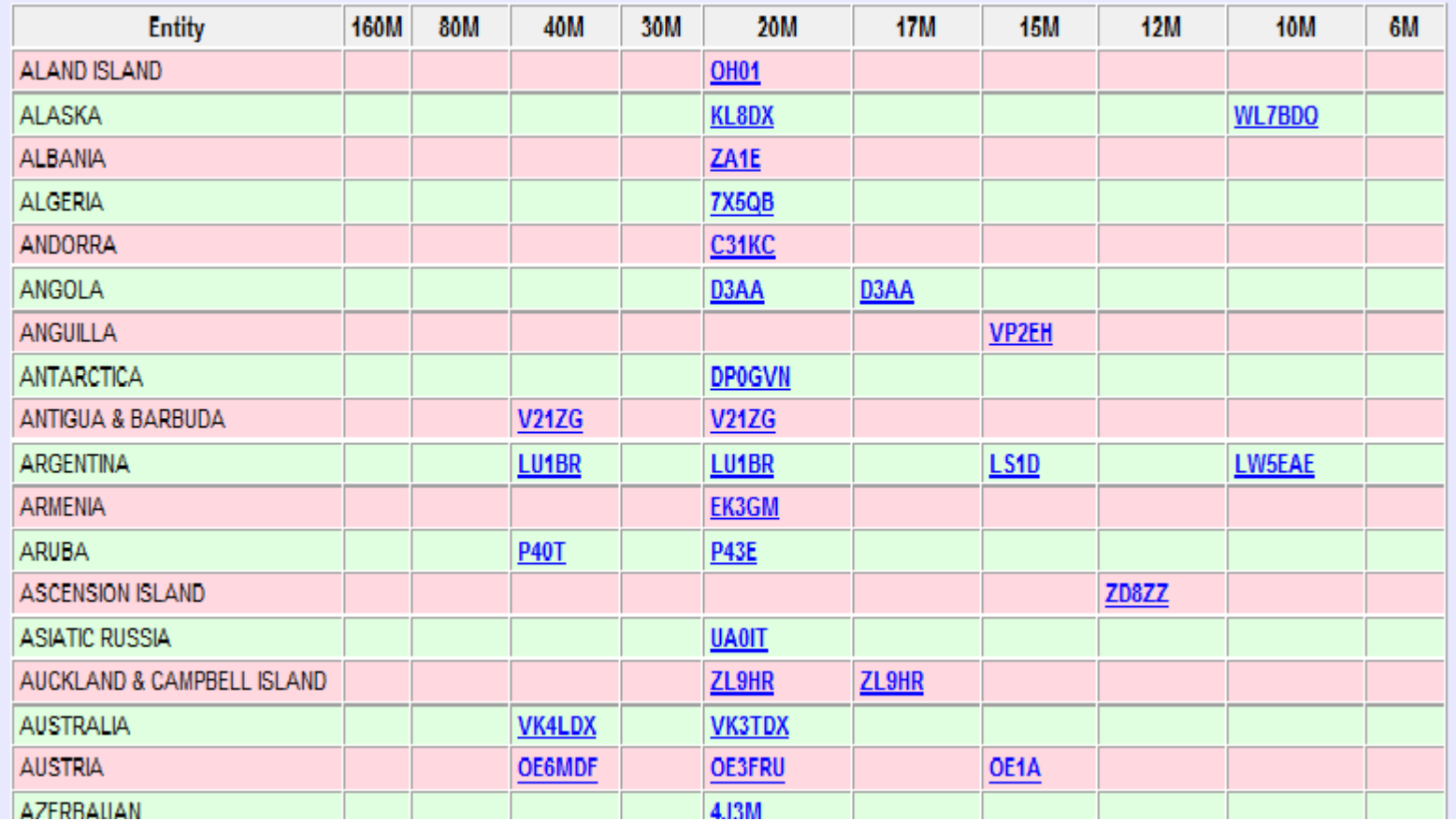

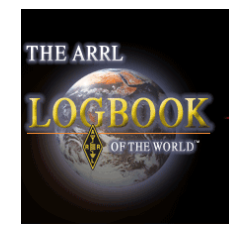

### LOTW Making An Application

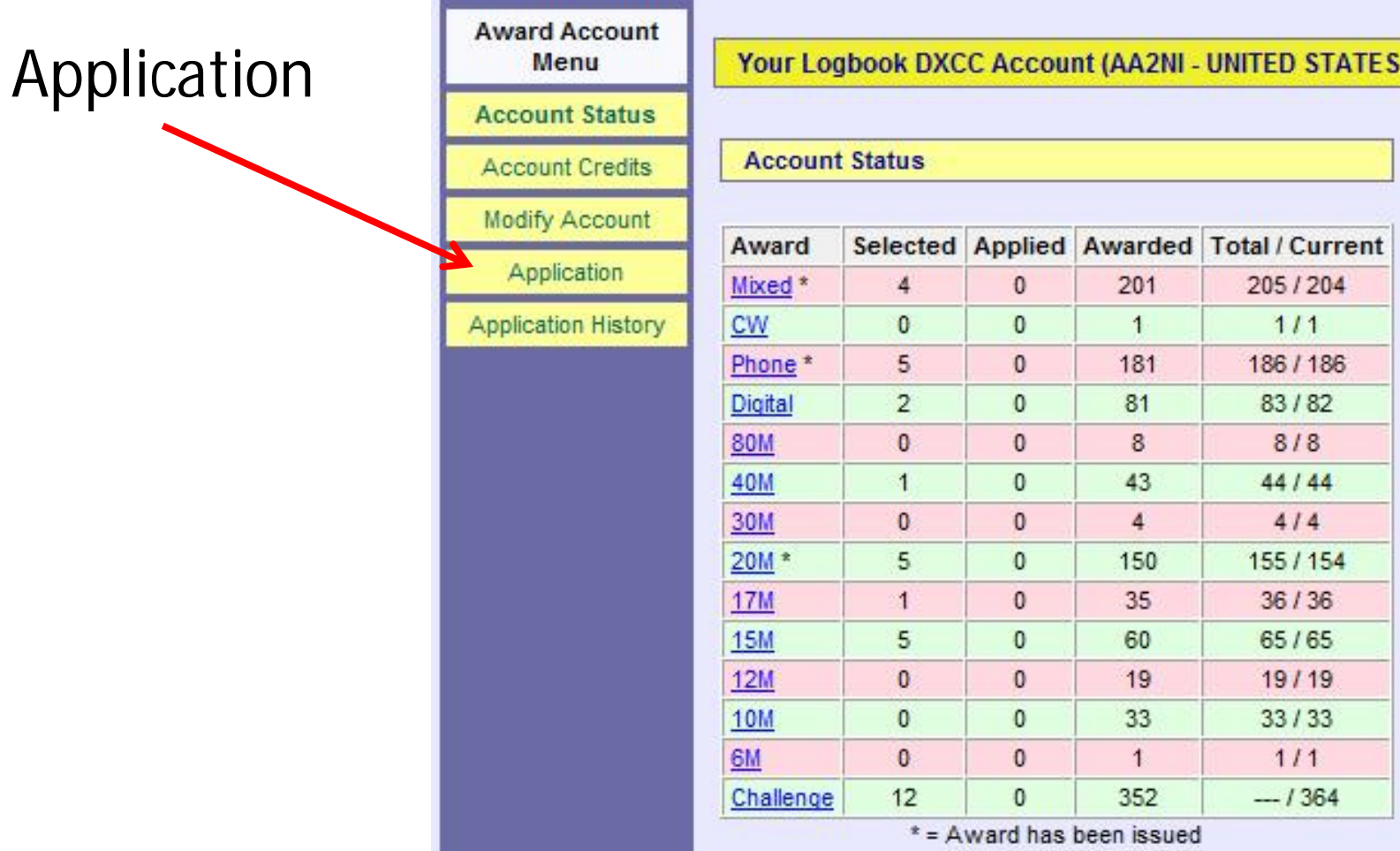

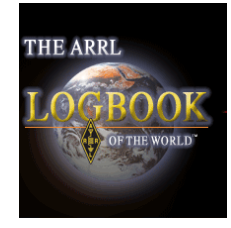

#### LOTW Application Screen

#### **DXCC Award Application -- Part 1**

Use this form to apply for a new DXCC award or an endorsement.

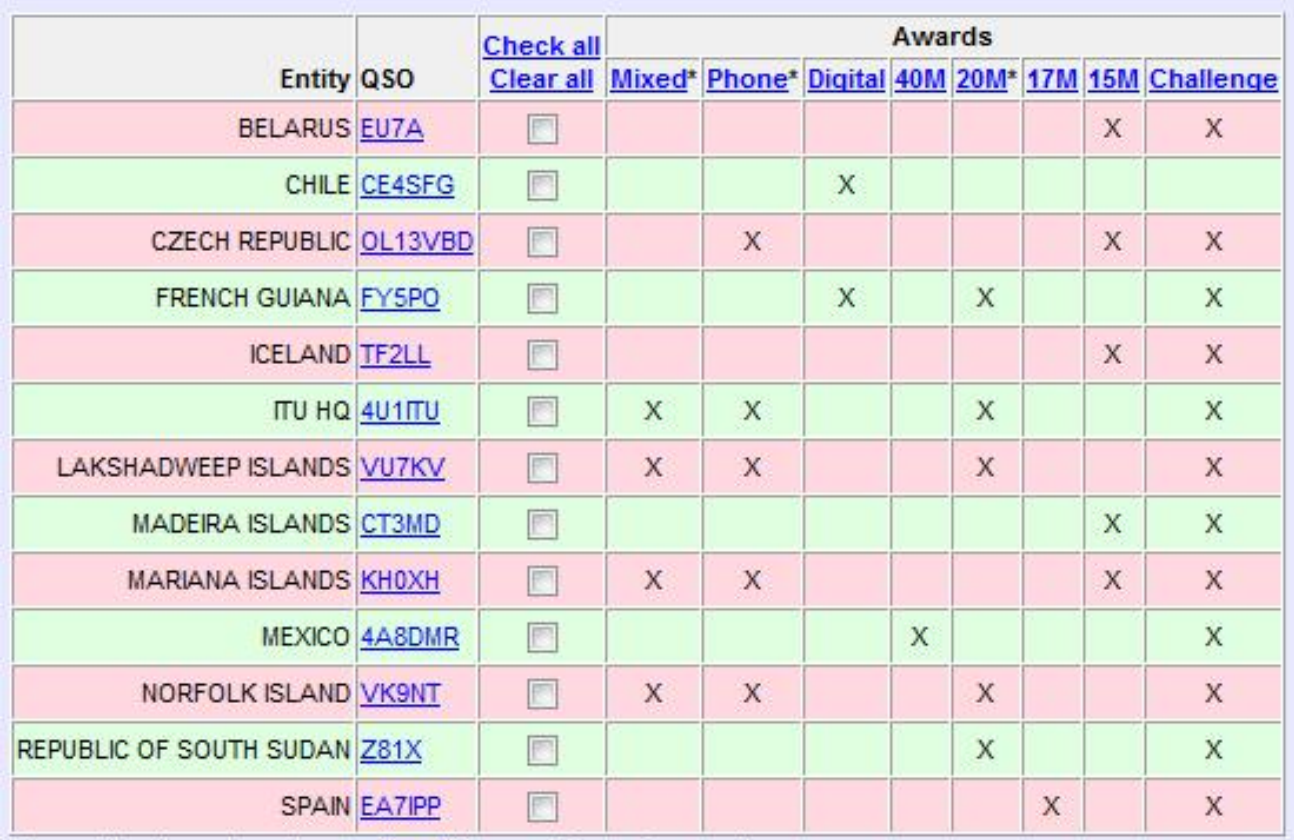

\* Award has been issued -- credits will be used for endorsement

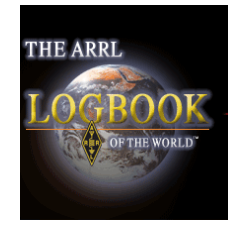

#### **DXCC** Application Screen

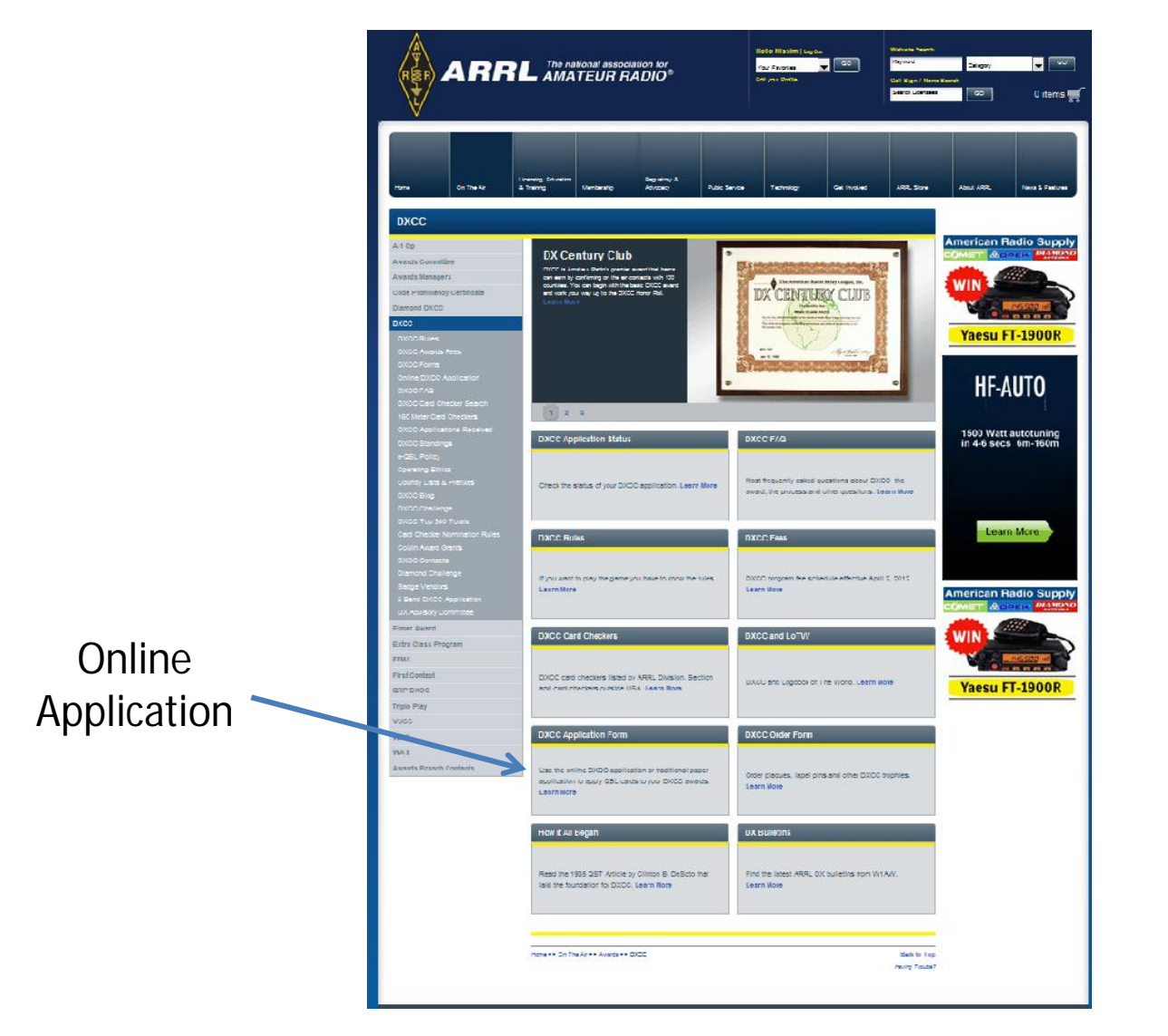

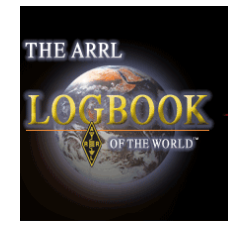

#### **DXCC** Application Screen

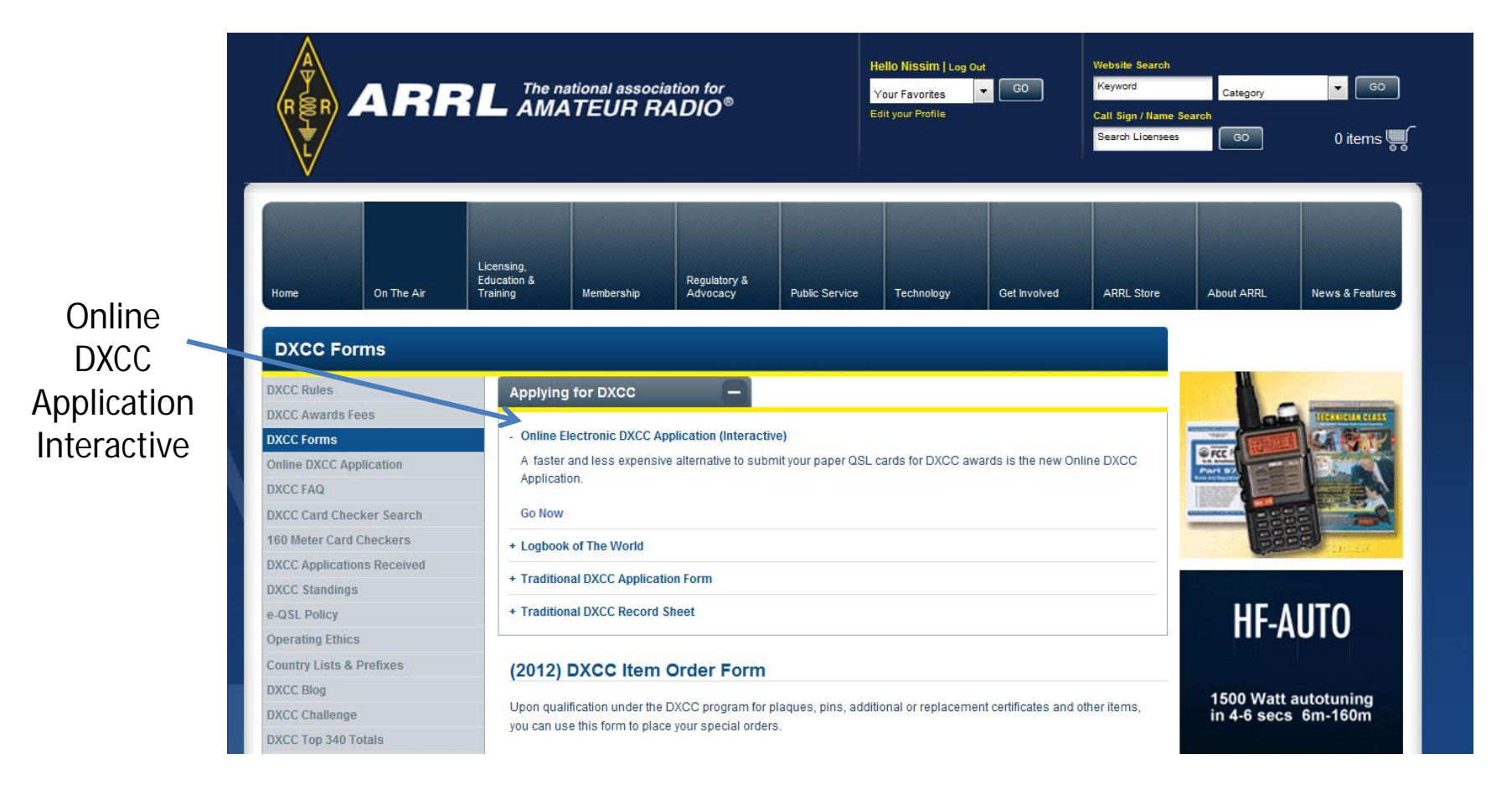

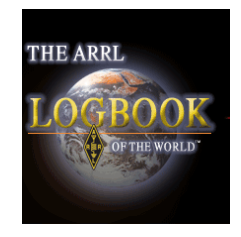

### DXCC Application Screen

•Follow the instructions to fill in your QSO Information

- •Indicate that you also have an LOTW application
- •Generate and print the qso's you are uploading
- •Sort your qsl cards in the same order as on the printed form
- •Bring the printed form and the qsl cards to a card checker
- •My LOTW file was updated in less than a week

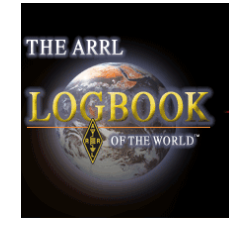

# **??? QUESTIONS ???**

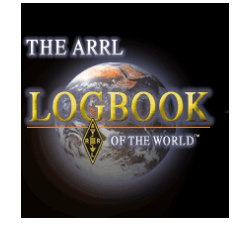

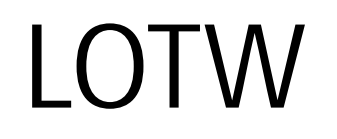

# **THANK YOU !!!**